tidias/index/ver/codMapaItem/18565/codNoticia/571106

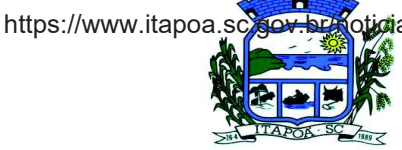

PREFEITURA MUNICIPAL DE ITAPOÁ

Secretaria de Municipal de Saúde

## EDITAL DE PROCESSO SELETIVO PARA MÉDICO COM TÍTULO DE ESPECIALIZAÇÃO EM GINECOLOGIA – Nº 053/2019

Fixa data e estabelece as normas e procedimentos que nortearão o Processo Seletivo de Profissional Médico com título de especialização em Ginecologia, para atuar nas Unidades Básicas de Saúde

ROCHELE ANTONI PAESE, Secretária Municipal de Saúde/Substituta, no uso de suas atribuições legais e considerando o artigo 2º da Lei Complementar Municipal Nº 016/2007 de 03 de dezembro de 2007, torna público, pelo presente Edital, as normas do procedimento que nortearão o Processo Seletivo de Profissional Médico, com título de especialização em Ginecologia, para atuar nas Unidades Básicas de Saúde, com carga horária de 20 horas semanais, em Caráter Temporário, para complementação do quadro de médico da Secretaria de Saúde.

## **1. DISPOSICÕES PRELIMINARES**

1.1. O presente Processo Seletivo Simplificado destina-se a selecionar 01 candidato, mais cadastro reserva, para serem contratados em caráter temporário, para o cargo de Médico com título de especialização em Ginecologia, reconhecido pela Associação Médica Brasileira, conforme as condições previstas no Artigo 2º da Lei Complementar Municipal Nº 016/2007.

1.2. Os candidatos deverão atender as atribuições contidas na Lei 155/2003, anexo VI;

1.3. As exigências para o desempenho das atribuições são: a) ter aptidão física e mental, comprovada em avaliação realizada pelo médico do trabalho custeado pelo próprio candidato; b) ter disponibilidade para trabalhar nos horários e locais informados pela Secretaria Municipal de Saúde:

1.4. Retribuição Mensal para habilitado: R\$ 5.190,33 (cinco mil cento e noventa reais e trinta e três centavos), para 20 horas semanais;

1.5. O contratado fará jus:

a) Ao vale transporte municipal para deslocar-se ao trabalho, desde que comprove a necessidade por meio de comprovante de residência e não utilize veículo próprio;

- b) Ao auxílio alimentação no valor de R\$ 448,40 (quatrocentos e quarenta e oito reais e quarenta centavos);
- c) À férias e 13º salários proporcionais;

d) Insalubridade no valor de R\$ 245,40 (duzentos e quarenta e cinco reais e quarenta centavos);

e) À Gratificação do Núcleo de Apoio à Saúde da Família (NASF), no percentual de 40% do salário base, baseada na Lei Municipal nº 324/2010.

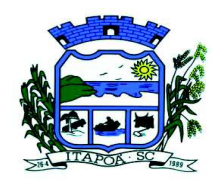

PREFEITURA MUNICIPAL DE ITAPOÁ

# Secretaria de Municipal de Saúde

1.6. O contrato terá vigência de 12 (doze) meses, podendo ser prorrogado por igual período, ou até o preenchimento da vaga por concurso público. No cadastro reserva, os eventuais contratos serão realizados conforme a necessidade de cada substituição.

1.7. A relação contratual decorrente deste Edital tem natureza administrativa, vinculando-se ao regime geral de previdência social, ficando o contratado obrigado a cumprir as normas disciplinares constantes do Regulamento do Regime Jurídico Único dos Servidores Públicos Municipais e Leis Municipais nº 155/2003 e 044/2014:

1.8. Os contratados, durante a prestação de serviço temporária, serão avaliados continuamente, observados os seguintes fatores: assiduidade, cumprimento com prazos e produtividade. Caso seu aproveitamento não seja satisfatório, o contrato poderá ser rescindido, com aviso antecipado de 30 dias conforme Lei Complementar Municipal nº 16/2007.

# 2. DAS INSCRICÕES:

2.1. As inscrições estarão abertas conforme especificado abaixo: Data: 04 e 05 de setembro de 2019; Local: Secretaria Municipal de Saúde, sito à Rua Mariana Michels Borges, 201, Itapema do Norte, município de Itapoá/SC, das 07:30h às 13:30h.

## 3. DOCUMENTOS PARA INSCRIÇÃO:

3.1. Para realização da inscrição serão necessários cópia dos documentos abaixo especificados, entregues em ENVELOPE IDENTIFICADO, LACRADO, contendo todos os documentos solicitados na ordem descrita abaixo:

## 3.2. Documentos Obrigatórios:

- a) Cédula de identidade e CPF;
- b) Diploma do Curso de Graduação;
- c) Título de Especialização em Ginecologia;
- Título de eleitor  $d)$
- e) Certidão de Quitação Eleitoral emitida pelo site do TRE www.tre-sc.jus.br

f. Comprovante de residência

## 3.3 - Documentos Opcionais:

- a. Certificados dos cursos de aperfeicoamento ou especialização na área de Ginecologia;
- Atestado de Tempo de Serviço na área de Ginecologia, através de Carteira de b. Trabalho, ou declarações de prefeituras

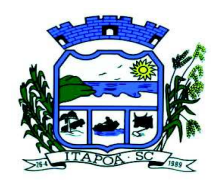

PREFEITURA MUNICIPAL DE ITAPOÁ Secretaria de Municipal de Saúde

3.4. A falta de qualquer das informações citadas no item 3.2, implicará na nulidade da inscrição:

3.5. Os cursos de especialização serão computados como horas de curso, independente do ano de conclusão:

3.6. Não serão computados os Cursos de aperfeiçoamento anteriores ao ano de 2014 e nem com carga horária inferior a 20 horas;

3.7. O atestado de tempo de serviço deverá constar obrigatoriamente o período trabalhado, expresso em início e término da portaria ou do contrato administrativo, citando dia, mês e ano do início e dia mês e ano do término de cada portaria ou contrato:

3.7.1 - A falta de qualquer informação relacionada no item 3.7 implicará na desconsideração do documento apresentado para contagem de tempo de serviço;

## 4. CLASSIFICAÇÃO:

4.1. A Classificação acontecerá de acordo com a somatória de pontos obtidos no cômputo dos títulos apresentados;

- 4.2. A contagem dos pontos obedecerá aos seguintes critérios:
	- a) Não será considerada fração para pontuação de tempo de serviço ou curso;
	- b) Para cada mês de tempo de serviço computar-se-á 02(dois) pontos;
	- c) Para cada 20 (vinte) horas de curso de aperfeiçoamento frequentado na área computarse-á 01 (um) ponto;

#### **5. CRITÉRIOS DE DESEMPATE**

- 5.1. Para os classificados:
	- a) Maior tempo de experiência;
	- b) Maior número de horas de curso;
	- c) Maior idade.

## 6. DIVULGAÇÃO DA CLASSIFICAÇÃO

6.1. A listagem classificatória será publicada no site da prefeitura www.itapoa.sc.gov.br e será afixada no mural da Prefeitura no dia 09 de setembro de 2019, a partir das 09hs.

#### 7. DA RECONSIDERAÇÃO (Recursos)

7.1. A contar da publicação da classificação, o candidato terá 01 (um) dia útil, para solicitar reconsideração, junto ao Setor de Protocolo da Prefeitura de Itapoá, Rua Mariana Michels Borges, 201, Itapema do Norte, município de Itapoá, das 07:30h às 13:30h.

7.2. A reconsideração somente será analisada com base na documentação apresentada na data da inscrição, não sendo aceita a inclusão de nova documentação;

7.3. No dia 12 de setembro de 2019, às 10hs, será publicada a classificação final com as reconsiderações, se houverem.

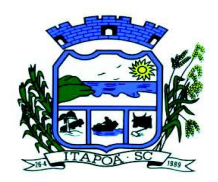

PREFEITURA MUNICIPAL DE ITAPOÁ

Secretaria de Municipal de Saúde

## 8. DAS VAGAS EM GERAL

- 8.1. Perderão todos os direitos sobre a vaga os candidatos classificados que:
	- 8.1.1- Não responderem à Convocação publicada no site da Prefeitura Municipal de Itapoá. no prazo de cinco dias úteis:
	- 8.1.2- Não se apresentarem no dia e horário determinado pela Secretaria de Saúde;
	- 8.1.3- Não aceitarem a vaga oferecida;
	- 8.1.4- Desistirem da vaga;
	- 8.1.5- Assumir a vaga e não se apresentarem no trabalho na data estabelecida.

8.2. Na hipótese de abrir vaga no decorrer do ano e não havendo candidato classificado no processo seletivo a admissão ocorrerá por novo edital publicado pela Secretaria de Saúde:

#### 09. DISPOSIÇÕES GERAIS E FINAIS

9.1. A inscrição do candidato implica no conhecimento e tácita aceitação das normas e condições estabelecidas neste Edital e das decisões que possam ser tomadas pela Comissão de Processo Seletivo da Secretaria Municipal de Saúde.

9.2. O candidato deverá revisar a documentação e verificar a exatidão das informações nela contidas, tornando-se, após o envio, responsável pela mesma;

9.3. O candidato que, no ato da inscrição ou admissão, prestar declarações falsas ou inexatas, ou apresentar documentos adulterados ou falsos, terá sua inscrição cancelada e anulados todos os atos dela decorrentes:

9.4. Os casos omissos serão resolvidos pela Comissão de Processo Seletivo da Secretaria de Saúde

9.5. Este Edital entrará em vigor na data de sua publicação, com validade de 02 (dois) anos.

Itapoá, 26 de agosto de 2019.

**Rochele Antoni Paese** Secretária de Saúde/Substituta

Noeli Schwetler Saidelos Auxiliar de Serviços Gerais Readaptada **Susinei Ribeiro Schultz** Agente Administrativo II

**Marciane Rech** 

Enfermeira III